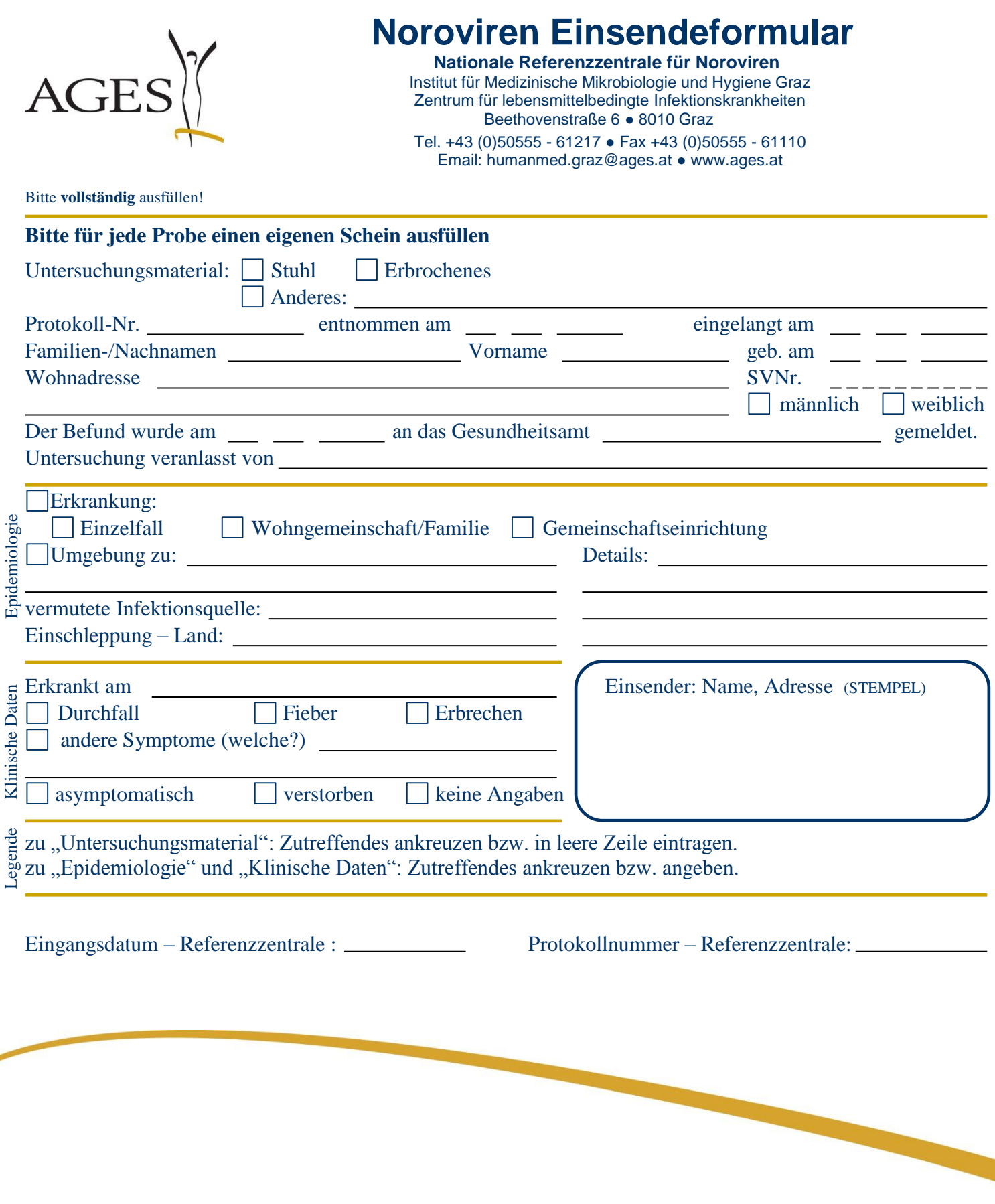

Es gelten die allgemeinen Geschäftsbedingungen der Österreichischen Agentur für Gesundheit und Ernährungssicherheit GmbH (www.ages.at).

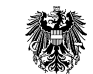

Österreichische Agentur für Gesundheit und Ernährungssicherheit GmbH • Bereich Humanmedizin Institut für medizinische Mikrobiologie und Hygiene Graz • Beethovenstraße 6 • 8010 Graz UID: ATU 54088605 • Firmensitz: Wien • Registergericht: Handelsgericht Wien • FN 223056 z • DVR 0014541

erstellt C. Kornschober 30.01.2014; fachlich geprüft I. Lederer 31.01.2014; QM-geprüft C. Mikula 31.01.2014; freigegeben I. Lederer 01.02.2014